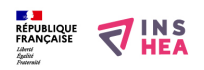

## [MENU Aides technologiques et outils adaptés](https://inshea.fr/fr/content/menu-aides-technologiques-et-outils-adapt%C3%A9s) **[1]**

Aides technologiques et outils adaptés [APN01 – Initiation à l'accessibilité des sites web pour les personnes handicapées au regard RGAA](https://inshea.fr/content/apn01-initiation-à-laccessibilité-des-sites-web-pour-les-personnes-handicapées-au-regard-du) [\(Référentiel général d'accessibilité pour les administrations\).](https://inshea.fr/content/apn01-initiation-à-laccessibilité-des-sites-web-pour-les-personnes-handicapées-au-regard-du) [2] [APN02 – Création de documents PDF accessibles aux personnes handicapées au regard du RGAA](https://inshea.fr/content/apn02-création-de-documents-pdf-accessibles-aux-personnes-handicapées-au-regard-du-rgaa) [\(Référentiel général d'accessibilité pour les administrations\)](https://inshea.fr/content/apn02-création-de-documents-pdf-accessibles-aux-personnes-handicapées-au-regard-du-rgaa) [3] [APN03 – Création de documents Word accessibles au regard RGAA \(Référentiel général](https://inshea.fr/content/apn03-création-de-documents-word-accessibles-au-regard-rgaa) [d'accessibilité pour les administrations](https://inshea.fr/content/apn03-création-de-documents-word-accessibles-au-regard-rgaa) [4] [APN04 – Produire des ressources pédagogiques destinées aux élèves malvoyants](https://inshea.fr/content/apn04-produire-des-ressources-pédagogiques-destinées-aux-élèves-malvoyants) [5] [APN05 – NATBRAILLE Adapter des ressources pédagogiques destinées à des élèves non-voyants](https://inshea.fr/content/apn05-natbraille-adapter-des-ressources-pédagogiques-à-des-élèves-non-voyants) [6] [APN06 – Langagiciel : structuration du langage, structuration de la pensée, un outil informatique](https://inshea.fr/content/apn06-langagiciels-structuration-du-langage-structuration-de-la-pensée-un-outil-informatique) [interactif pour la remédiation des difficultés](https://inshea.fr/content/apn06-langagiciels-structuration-du-langage-structuration-de-la-pensée-un-outil-informatique) [7] [APN07 – Images en relief et informatique. Dessin assisté par ordinateur dans l'enseignement des](https://inshea.fr/content/apn07-images-en-relief-et-informatique-dessin-assisté-par-ordinateur-dans-lenseignement-des) [élèves porteurs d'une déficience visuelle](https://inshea.fr/content/apn07-images-en-relief-et-informatique-dessin-assisté-par-ordinateur-dans-lenseignement-des) [8] [APN08 – Conséquences des dyspraxies sur les apprentissages, apports des outils informatiques](https://inshea.fr/content/apn08-conséquences-des-dyspraxies-surles-apprentissages-apports-des-outils-informatiques) [9]

[APN09 – Sélection et utilisation de logiciels et applications tablettes numériques pour élèves avec](https://inshea.fr/content/apn09-sélection-et-utilisation-de-logiciels-et-applications-tablettes-numériques-pour-élèves) [troubles du spectre autistique](https://inshea.fr/content/apn09-sélection-et-utilisation-de-logiciels-et-applications-tablettes-numériques-pour-élèves) [10]

## **Liens**

[1] https://inshea.fr/fr/content/menu-aides-technologiques-et-outils-adapt%C3%A9s

[2] https://inshea.fr/content/apn01-initiation-à-laccessibilité-des-sites-web-pour-les-personneshandicapées-au-regard-du

[3] https://inshea.fr/content/apn02-création-de-documents-pdf-accessibles-aux-personneshandicapées-au-regard-du-rgaa

[4] https://inshea.fr/content/apn03-création-de-documents-word-accessibles-au-regard-rgaa

[5] https://inshea.fr/content/apn04-produire-des-ressources-pédagogiques-destinées-aux-élèvesmalvoyants

[6] https://inshea.fr/content/apn05-natbraille-adapter-des-ressources-pédagogiques-à-des-élèves-nonvoyants

[7] https://inshea.fr/content/apn06-langagiciels-structuration-du-langage-structuration-de-la-penséeun-outil-informatique

[8] https://inshea.fr/content/apn07-images-en-relief-et-informatique-dessin-assisté-par-ordinateurdans-lenseignement-des

[9] https://inshea.fr/content/apn08-conséquences-des-dyspraxies-surles-apprentissages-apports-desoutils-informatiques

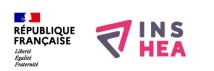

[10] https://inshea.fr/content/apn09-sélection-et-utilisation-de-logiciels-et-applications-tablettesnumériques-pour-élèves